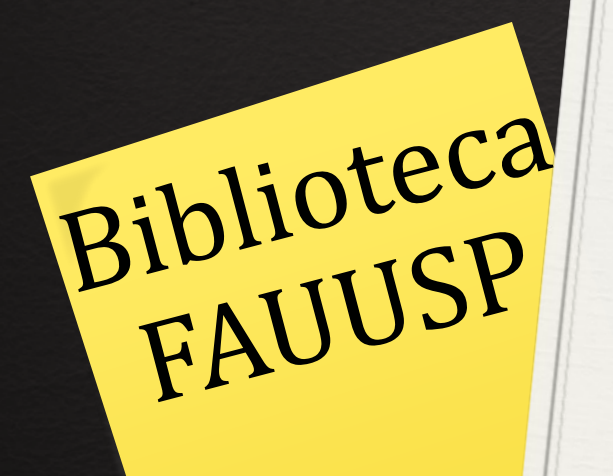

# TCC caixa de ferramentas para publicação

# $\checkmark$  Onde estão essas ferramentas?

## Sites de interesse:

 $\checkmark$ Site da Biblioteca – Dedalus; Catálogo de projetos; Índice de Arquitetura Brasileira; Acrópole digitalizada; ABCD-USP, Bases de dados internacionais; VPN (Virtual Protocol Network) acesso às instruções e Instalação, etc.

ABCD USP - Dedalus; Busca Integrada; Bases internacionais de resumos e textos completos; Revistas eletrônicas, etc.

App: Bibliotecas USP

## Virtual Protocol Network – VPN

Baixe o discador AnyConnect para entrar na rede de pesquisa da USP e pesquise no seu computador pessoal, tablet e celular.

Organizamos os acessos aos tutoriais e discadores em links no site da Biblioteca. <http://www.fau.usp.br/apoio/biblioteca/servicos/>

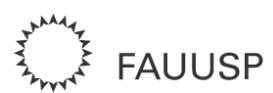

Faculdade de Arquitetura e Urbanismo<br>Universidade de São Paulo

#### $\equiv$  MENU

#### APOIO DIDÁTICO

## **Biblioteca**

O Serviço Técnico de Biblioteca é referência em acervo e serviços de informação apoiando as atividades de ensino, pesquisa e extensão da FAUUSP.

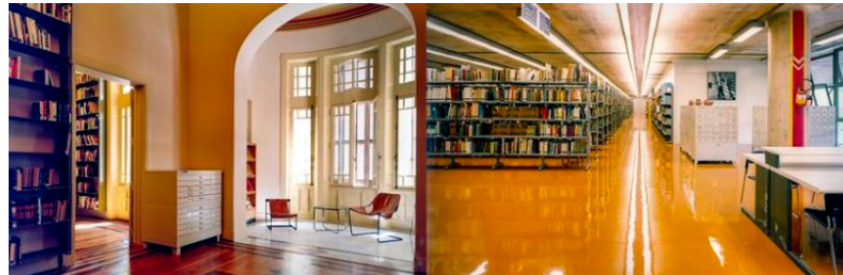

Ento: Cristiano Mascaro

A coleção é formada por livros, revistas, teses e dissertações, fotografias, diapositivos, negativos, gravuras, cartazes, desenhos originais de importantes obras e de renomados profissionais, dedicada às áreas da Arquitetura, Planejamento Urbano, Design, Artes Visuais e áreas afins.

A biblioteca está organizada em quatro seções e tem o seu acervo nos edifícios Vilanova Artigas e Vila Penteado.

### Seções Técnicas

Chefia Técnica

 $\checkmark$ 

#### EXPEDIENTE

Biblioteca do Edifício Vilanova Artigas (Cidade Universitária) Contato: E-mail: bibfauatend@usp.br, bibfau@usp.br

'Devido à pandemia por Corona Vírus, a Biblioteca da FAUUSP continua fechada para atendimento presencial.

Na medida do possível, estamos orientando os pesquisadores na obtenção de recursos bibliográficos digitais por intermédio do email: bibfauatend@usp.br.

Comissão Assessora da Direção junto ao Serviço Técnico de Biblioteca Contato: conselhobibfau@usp.br +55(11)3091-4558

Seção Técnica de Materiais Iconográficos e Sala de Obras Raras Contato: Materiais Iconográficos: maticon\_bibfau@usp.br Obras Raras: obrasrarasfau@usp.br

Biblioteca - http://www.fau.usp.br/apoio/biblioteca/

 $\Omega$ 

Catálogo da biblioteca, índice de arquitetura brasileira, bases de dados internacionais, revistas eletrônicas...

# Onde buscar ?

# Onde buscar?

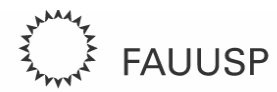

Faculdade de Arquitetura e Urbanismo<br>Universidade de São Paulo

 $\equiv$  MENU

APOIO DIDÁTICO / Biblioteca

## Consulta online

### **Bases USP**

Acervos FAU

Portal de busca que integra os recursos informacionais da Faculdade de Arquitetura e Urbanismo da Universidade de São Paulo, sob responsabilidade da Seção Técnica de Materiais Iconográficos da Biblioteca da FAUUSP, da Seção Técnica de Audiovisual (FotoVídeo FAUUSP) e da Seção Técnica de Produção Editorial (LPG FAUUSP).

#### Acrópole Digital

Revista especializada em arquitetura e urbanismo, publicada entre 1938 e 1971. Coleção completa digitalizada: 391 fascículos e mais de 23 mil páginas disponíveis para pesquisa

#### Arquigrafia

Ambiente colaborativo, sem fins lucrativos, dedicado à difusão de imagens de arquitetura, com especial atenção à arquitetura brasileira. O projeto conta com parceria da Biblioteca da FAUUSP e por isso, aos poucos, as coleções de diapositivos (slides) e fotografias estão sendo disponibilizadas para consulta ao compor a rede Arquigrafia.

#### Biblioteca Digital de Cartografia Histórica da USP

Reúne a coleção de mapas impressos pertencentes ao antigo Banco Santos e cedidos ao Instituto de Estudos Brasileiros (IEB/USP), por determinação da Justiça Federal do Estado de São Paulo. Além de disponibilizar os mapas em alta resolução, o site oferece informações cartobibliográficas, biográficas, dados de natureza técnica e editorial; assim como verbetes explicativos que procuram contextualizar o processo de produção, circulação e apropriação das imagens cartográficas.

#### Biblioteca Digital de Obras Raras

Biblioteca Digital de Obras Raras, Especiais e de Documentação Histórica da USP. Oferece a versão digital de diversos tipos de materiais raros e especiais como livros, revistas, mapas, desenhos, folhetos e outros disponíveis fisicamente em uma das bibliotecas da USP, cobrindo do século XV ao XX.

#### Biblioteca Digital de Produção Intelectual da USP

#### EXPEDIENTE

Biblioteca do Edifício Vilanova Artigas (Cidade Universitária) Contato: E-mail: bibfauatend@usp.br, bibfau@usp.br

 $\Omega$ 

Horários de funcionamento Período letivo: De segunda a sexta-feira.

das 9h às 21h (empréstimos e devoluções até 20h45) Período de férias: De segunda a sexta-feira, das 9h às 18h (empréstimos e devoluções até 17h45)

#### Comissão Assessora da Direção junto ao Serviço Técnico de Biblioteca Contato: conselhobibfau@usp.br

+55(11)3091-4519 / 4679

#### Seção Técnica de Materiais Iconográficos e Sala de Obras Raras

Contato: Materiais Iconográficos:

maticon\_bibfau@usp.br Obras Raras: obrasrarasfau@usp.br

#### Horário de atendimento:

De segunda a sexta-feira, das 9h às 12h e das 14h às 17h Atendimento mediante agendamento com antecedência mínima de 24h. Entrar em contato especificando os materiais e o

## ACERVOS FAU

## <http://acervos.fau.usp.br/s/acervos/page/inicio>

E-mail: maticon bibfau@usp.br Horário: De segunda a sexta-feira, das 9h às 12h e das 14h às 17h Atendimento mediante agendamento com antecedência mínima de 24h. Entrar em contato especificando os materiais e o motivo da consulta, com sugestões de data e horário.

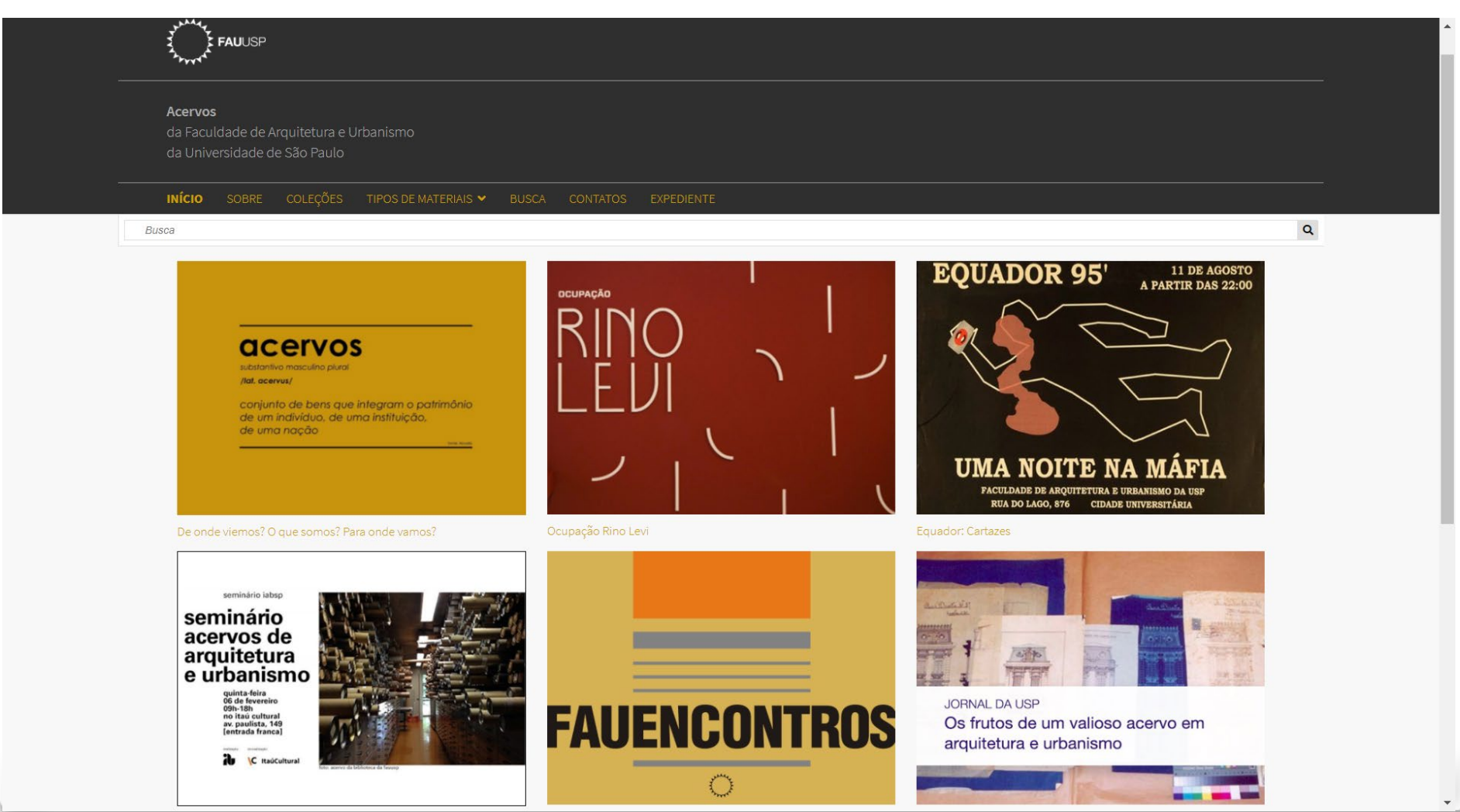

## **ABCD** – Agência de Bibliotecas e Coleções Digitais da Universidade de São Paulo

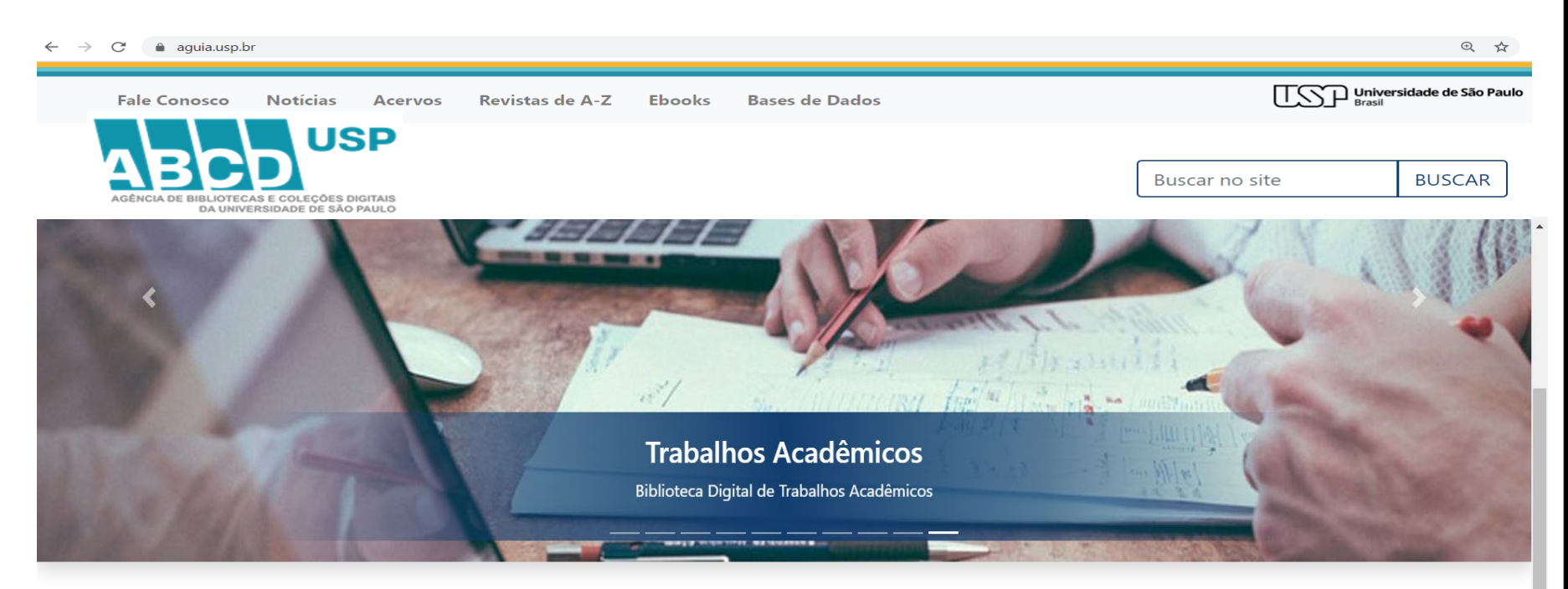

### Portais e Bibliotecas Digitais

#### **Busca Integrada** Acesso Aberto Teses e Dissertações Obras Raras Dedalus Produção USP Revistas USP Partituras Periódicos Capes Espaço do Pesquisador Livros Abertos Saúde Pública Repositório CRUESP Trabalhos Acadêmicos Tecidoteca

### **Notícias**

## Dedalus (Catálogo do acervo das Bibliotecas da USP) http://www.dedalus.usp.br/

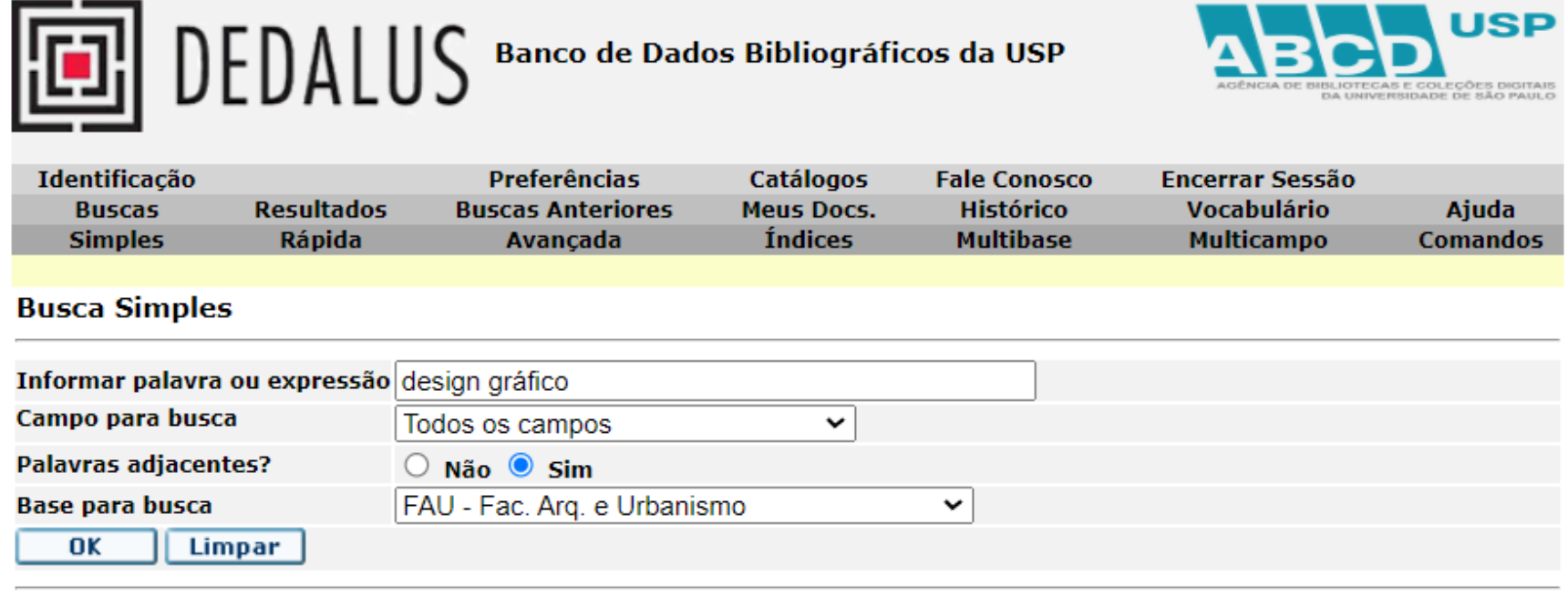

**Filtros de busca:** 

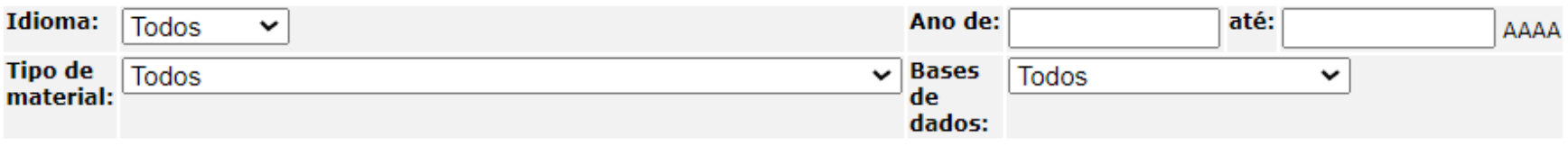

Software Aleph 500 - Versão 23 - Ex Libris @ 2023 - USP

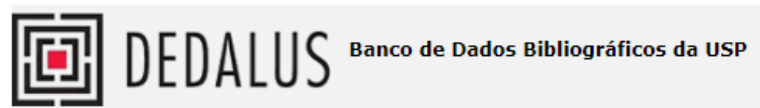

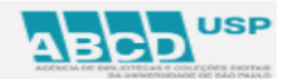

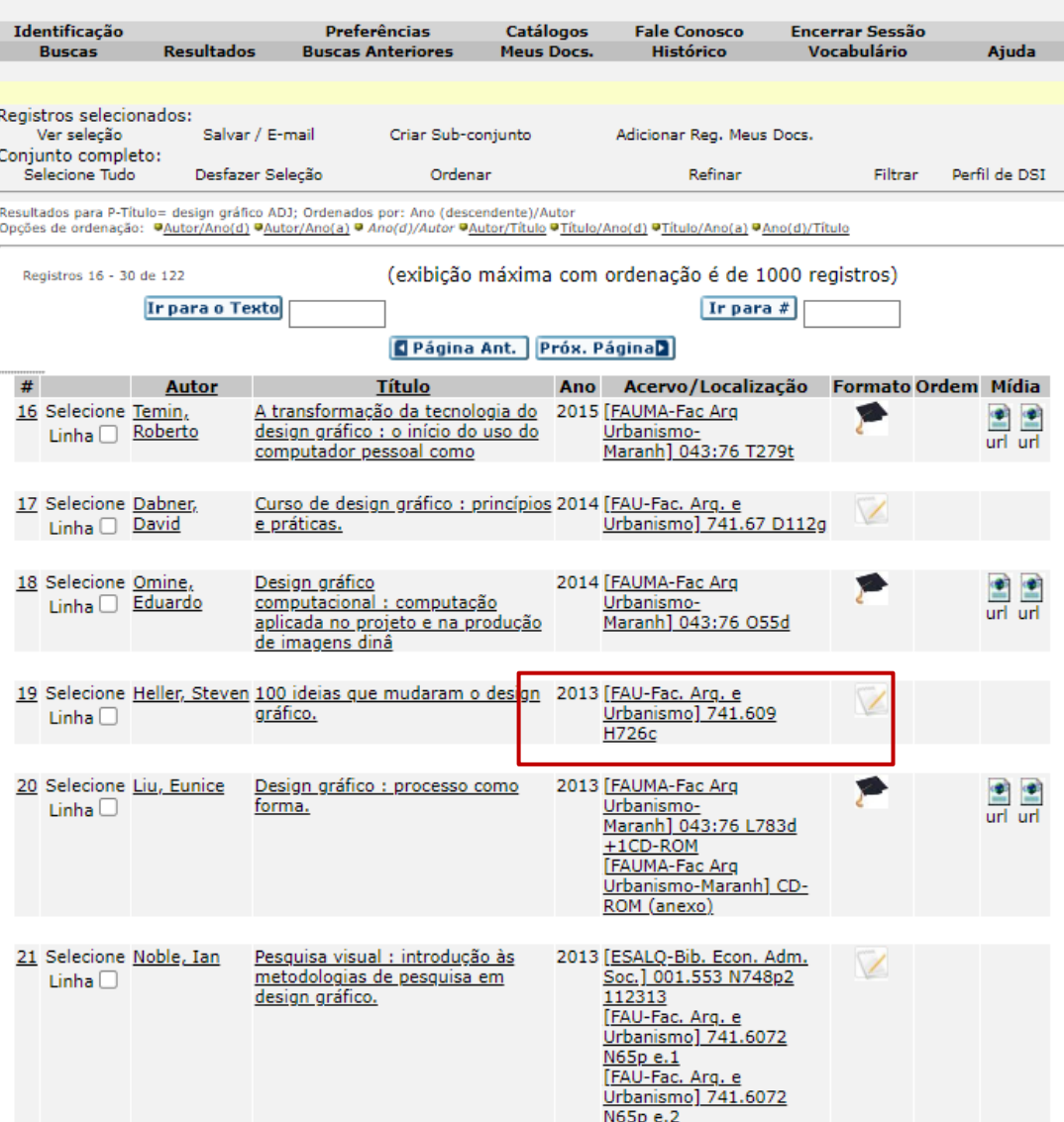

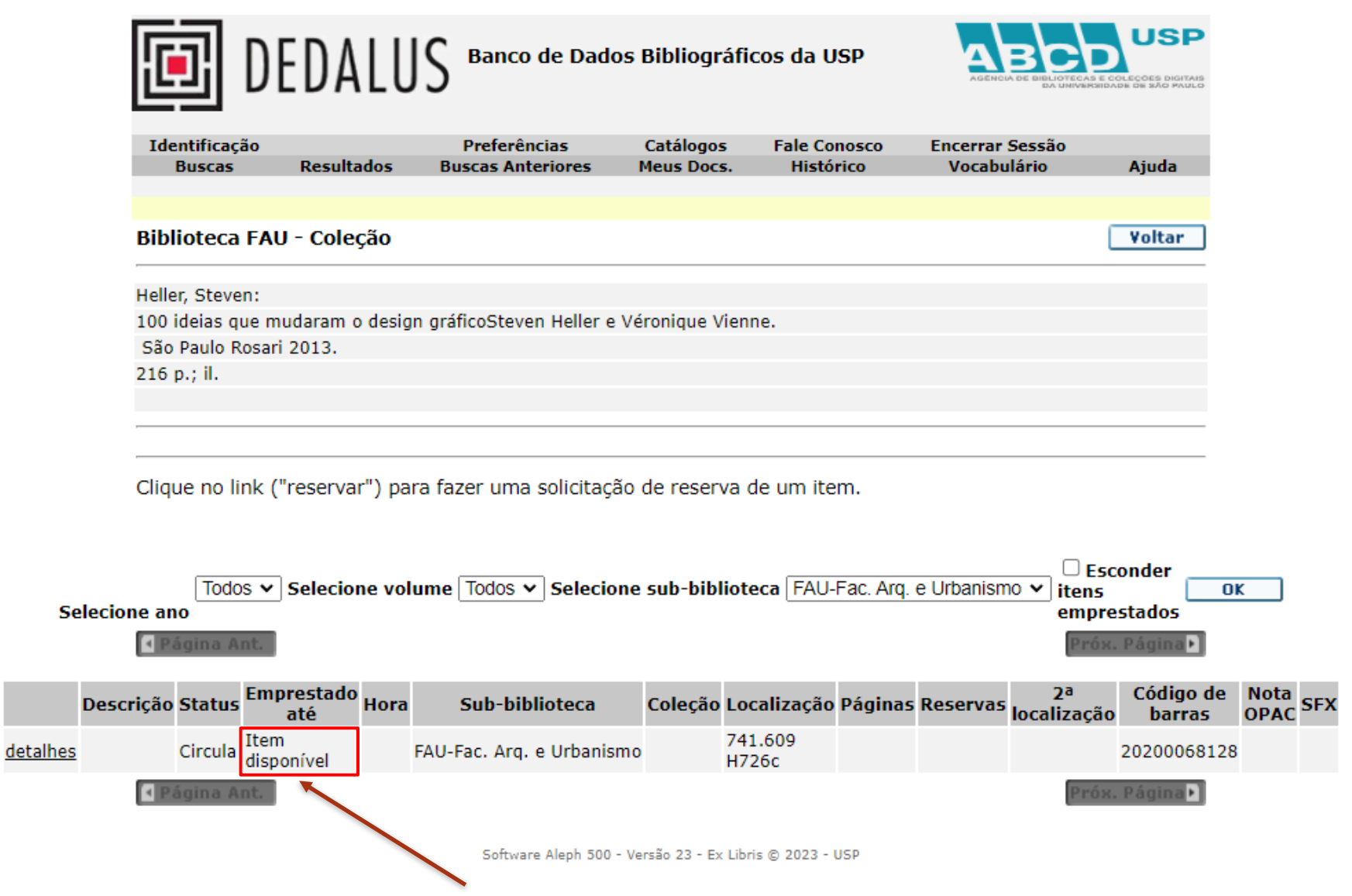

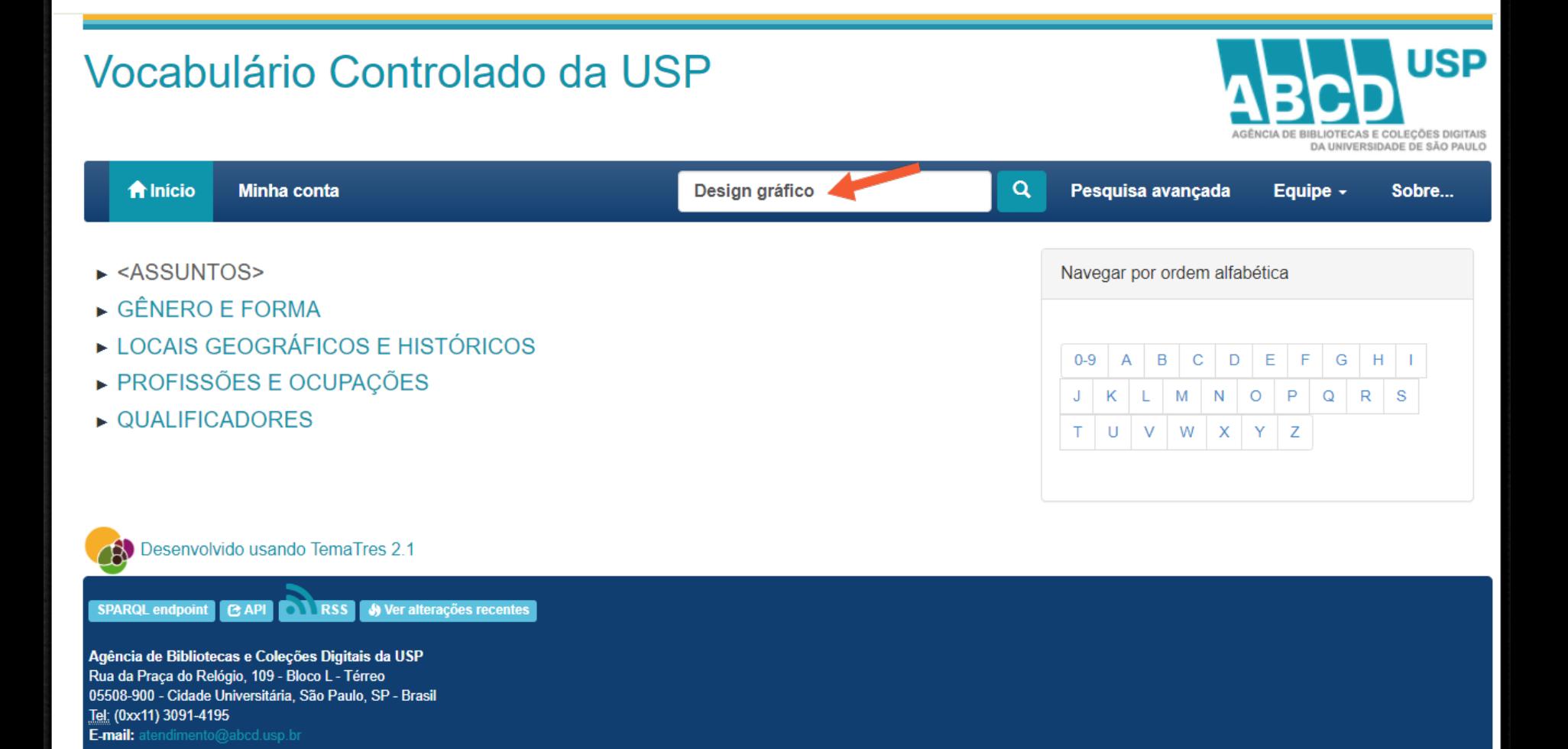

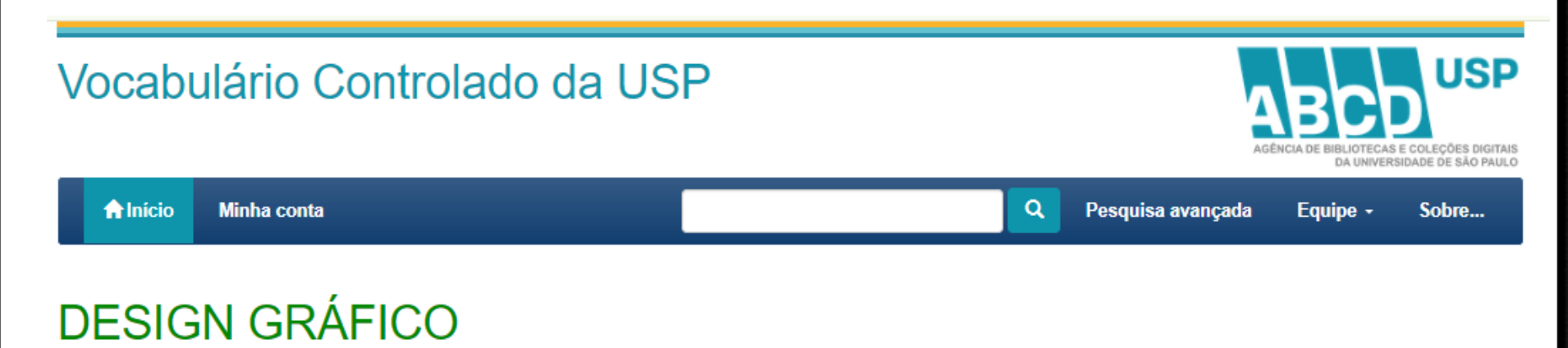

Início / ASSUNTOS / CIÊNCIAS HUMANAS / ARTES E COMUNICAÇÕES \*\* / COMUNICAÇÕES / EDITORAÇÃO / INDÚSTRIA FARMACÊUTICA / ARTES GRÁFICAS / PRODUÇÃO DO ESPAÇO / DESIGN GRÁFICO

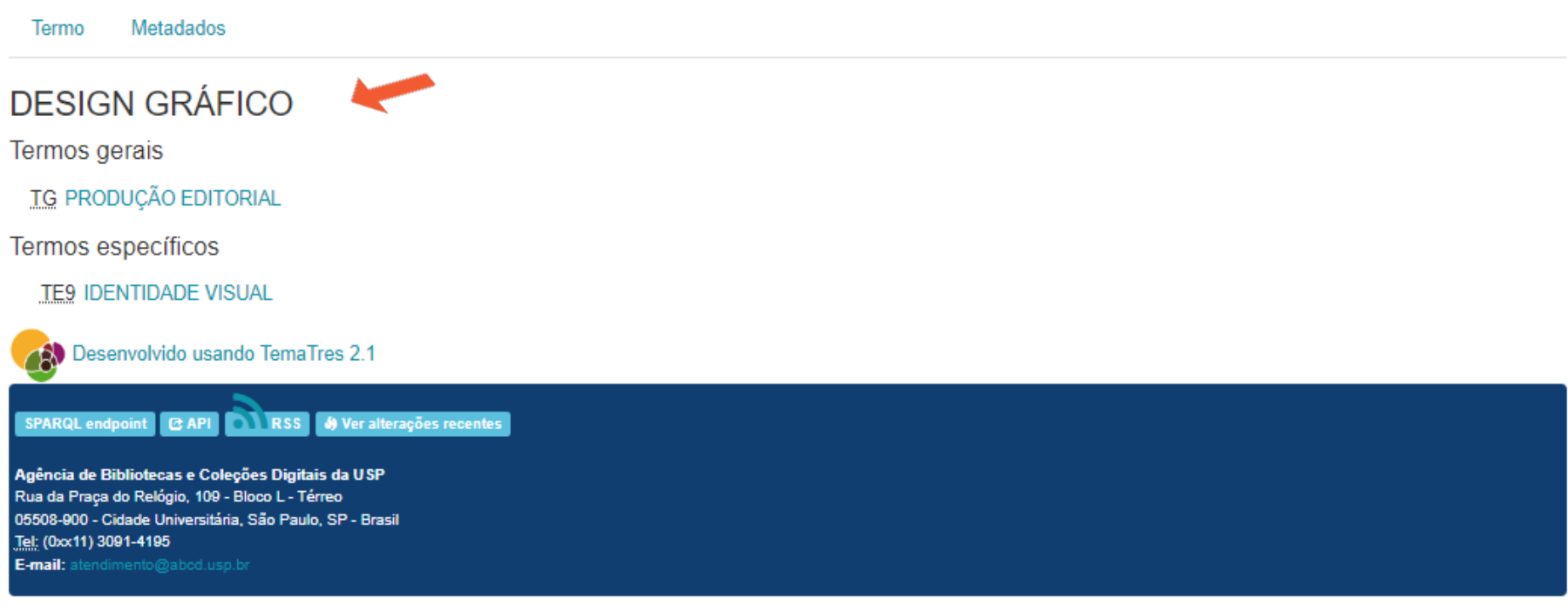

# **Busca Integrada**

## http://www.buscaintegrada.usp.br

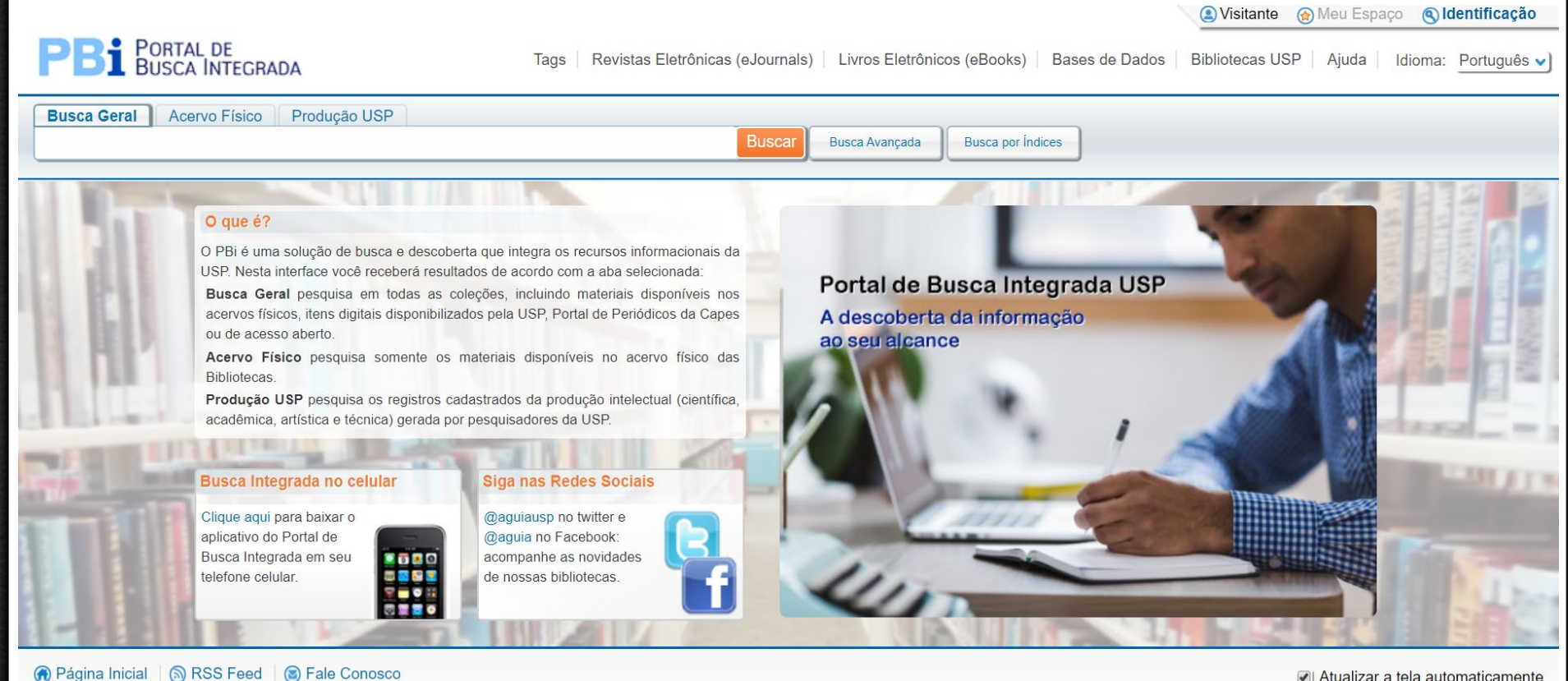

Realização:

ISP

**IBLIOTECAS E COLEÇÕES DIGITAIS** A UNIVERSIDADE DE SÃO PAULO Atualizar a tela automaticamente

# **Resultado da Busca**

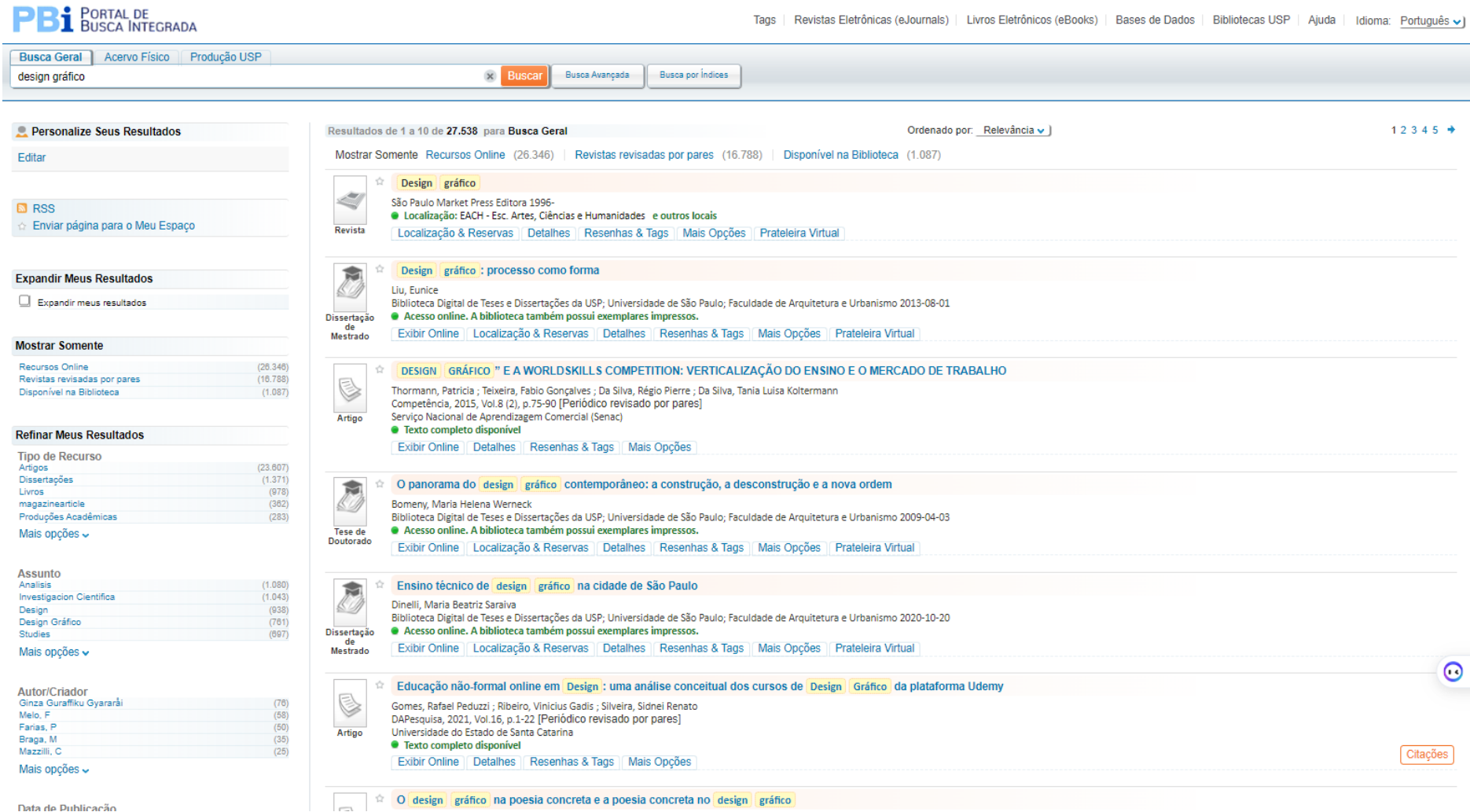

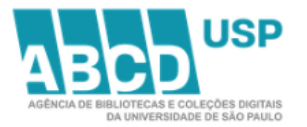

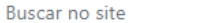

**BUSCAR** 

SOBRE PORTFÓLIO BIBLIOTECAS ESPAÇO DO PESQUISADOR ACESSO ABERTO ABCD INFORMA

Home / Bases de Dados

### **Bases de Dados**

### 0-9 A B C D E F G H I J K L M N O P Q R S T U V W X Y Z

Filtre a sua busca por:

Editor/Agregador

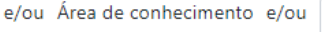

 $\ddot{\phantom{0}}$ 

Enviar

Encontramos 1 Base de Dados, em ordem alfabética:

### **Global Design Database**

Descrição: A Global Design Database apresenta uma coleção de quase 174 mil itens de desenho industrial de artefatos, displays e outros produtos que são objeto de proteção dentro do campo da Propriedade Industrial, com destaque para os aspectos ergonômicos, ornamentais e estéticos. Mantida pelo World Intellectual Property Organization (WIPO).

 $\checkmark$ 

Site: http://www.wipo.int/designdb

Editor/Agregador: World Intellectual Property Organization (WIPO)

Assinatura: Acesso Aberto

design

Assuntos: Desenho Industrial, Desenhos, Design, Ergonomia, Estética, objetos, Patentes, projetos, wipo

Área(s) de conhecimento: Exatas, Humanas

### **Bases de Dados**

### 0-9 A B C D E F G H T D K L M N O P Q R S T U V W X Y Z

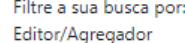

e/ou Área de conhecimento e/ou arte

Enviar

Encontramos 35 Bases de Dados, em ordem alfabética:

### Art Full Text (H.W. Wilson)

Descrição: Art Full Text ™ é um recurso abrangente para a informação artística com artigos em texto completo de mais de 300 periódicos que remontam a 1995, de alta qualidade de indexação e de resumo de mais de 600 periódicos desde 1984, incluindo 280 revistas peer-reviewed, bem como indexação e resumos de mais de 13.000 dissertações de arte. Indexa também quase 200.000 reproduções de arte, fornece exemplos de estilos e movimentos de arte, incluindo obras de artistas emergentes. O banco de dados abrange arte decorativa e comercial, arte popular, fotografia, cinema e arquitetura, e também inclui um dicionário de sinônimos. Os tópicos abordados incluem história de arte e crítica, arquitetura e história arquitetônica, arqueologia, antiguidades, estudos de museus, artes gráficas, design industrial, arquitetura da paisagem, design de interiores, arte popular, pintura, fotografia, cerâmica, escultura, artes decorativas, E vídeo, filmes, arte publicitária, arte não-ocidental, têxteis e muito mais.

 $\checkmark$ 

Site: http://search.ebscohost.com/login.aspx? authtype=ip,uid&profile=ehost&defaultdb=aft

Editor/Agregador: EBSCO

Assinatura: USP (21.10.2022 a 20.10.2023)

Assuntos: Arquitetura, Arte Decorativa, Arte Popular, Artes Visuais, Artistas, Cinema, Fotografia, História da Arte, Pintores

Área(s) de conhecimento: Humanas

### Bibliographic Database of the Conservation Information Network (BCIN)

Descrição: Recurso bibliográfico completo para a conservação, preservação e restauração da propriedade cultural. Uma rede mundial de bibliotecas e centros de documentação contribuir com seus dados combinados em explorações, incluindo materiais disponíveis a partir de fontes privadas ao banco de dados BCIN. Literatura citada inclui: livros, publicados e monografias inéditas e seriados, anais de congressos, relatórios técnicos, artigos de periódicos, teses, materiais audio-visuais, software e arquivos legíveis por máquina. Disponível on-line desde 1987, BCIN é um recurso confiável para os profissionais, museus e outras organizações de herança. Ele contém agora cerca de 200.000 citações, incluindo os primeiros 34 volumes da Arte e Arqueologia resumos técnicos (AATA), publicados entre 1955 e 1997.

Site: http://www.bcin.ca/

Editor/Agregador: Conservation Information Network

Assinatura: Acesso Aberto

Assuntos: Arqueologia, Conservação, Documentos Históricos, História da Arte, Patrimônio Cultural, Preservação

Área(s) de conhecimento: Humanas

# Outras fontes

- Teses USP <http://www.teses.usp.br/>
- Portal CAPES <http://www-periodicos-capes-gov-br.ez67.periodicos.capes.gov.br/>
- SciELO <http://www.scielo.org/>
- Biblioteca Digital Brasileira de Teses e Dissertações: <http://bdtd.ibict.br/vufind/>
- Redalyc <https://www.redalyc.org/>
- Latindex <https://www.latindex.org/latindex/inicio>
- Getty Research Portal <https://portal.getty.edu/>
- DOAJ <u><https://doaj.org/></u>
- Lista de bibliotecas internacionais, pela BNDigital: <https://bndigital.bn.gov.br/bibliotecas-digitais-pelo-mundo/>
- Lista de bibliotecas internacionais, pela BNDigital: <https://bndigital.bn.gov.br/bibliotecas-digitais-pelo-mundo/>
- Biblioteca digital https://archive.org
- Rede social de pesquisadores <http://academia.edu/>
- Institute of Education Sciences: <https://eric.ed.gov/>
- Enciclopédia Itaú Cultural<https://enciclopedia.itaucultural.org.br/sobre>

# Outras fontes

- Acervo Digital e Hemeroteca Digital da Biblioteca Nacional:
- <http://bndigital.bn.gov.br/>
- - Biblioteca digital do Instituto de Estudos Brasileiros da USP (IEB-USP):
- <http://www.ieb.usp.br/acervo/buscar-acervo/>
- Arquivo histórico da Escola Politécnica da USP:
- <http://www.arquivohistorico.poli.usp.br/>
- Acervo digital do Museu Paulista da USP:<http://acervo.mp.usp.br/Acervo.aspx>
- Biblioteca digital de obras raras da USP: <https://obrasraras.usp.br/>
- Repositório digital do Arquivo Público do Estado de São Paulo:
- [http://www.arquivoestado.sp.gov.br/site/acervo/repositorio\\_digital](http://www.arquivoestado.sp.gov.br/site/acervo/repositorio_digital)
- Acervo iconográfico do Instituto Moreira Salles:
- <https://acervos.ims.com.br/portals/#/categories>
- Acervo fotográfico do Arquivo Histórico de São Paulo:
- <http://www.arquiamigos.org.br/foto/index.php>
- Acervo Folha de São Paulo (pago): <http://acervo.folha.com.br/index.do>
- Acervo Estadão (pago): <https://acervo.estadao.com.br/>

# Normas ABNT Citações, referências bibliográficas gerenciadores de referências

# Comunicação da pesquisa

## Normas ABNT – preparação de trabalhos acadêmicos

- ASSOCIAÇÃO BRASILEIRA DE NORMAS TÉCNICAS. **NBR 6023**: informação e documentação: referências: elaboração. Rio de Janeiro, 2028.
- \_\_\_\_\_\_. **NBR 6024**: informação e documentação: numeração progressiva das seções de um documento escrito: apresentação. Rio de Janeiro, 2003.
- \_\_\_\_\_\_. **NBR 6027**: informação e documentação: sumário: apresentação. Rio de Janeiro, 2012.
- \_\_\_\_\_\_. **NBR 6028**: informação e documentação: resumo: apresentação. Rio de Janeiro, 2003.
- \_\_\_\_\_\_. **NBR 6034**: informação e documentação: índice: apresentação. Rio de Janeiro, 2004.
- \_\_\_\_\_\_. **NBR 10520**: informação e documentação: citações em documentos: apresentação. Rio de Janeiro, 2023.
- \_\_\_\_\_\_. **NBR 12225**: informação e documentação: lombada: apresentação. Rio de Janeiro, 2004.
- \_\_\_\_\_\_. **NBR 14724**: informação e documentação: trabalhos acadêmicos: apresentação. Rio de Janeiro, 2011.
- \_\_\_\_\_\_. **NBR 15287**: informação e documentação: projeto de pesquisa: apresentação. Rio de Janeiro, 2011.

## Normalização

- Diretrizes
	- *[http://www.livrosabertos.sibi.usp.br/portaldelivrosUS](http://www.livrosabertos.sibi.usp.br/portaldelivrosUSP/catalog/book/459) P/catalog/book/459*
	- *(acesso aberto)*
- Normas ABNT
	- *[https://www.gedweb.com.br/aplicacao/usuario/asp/p](https://www.gedweb.com.br/aplicacao/usuario/asp/pre_cadastro.asp) re\_cadastro.asp*

*(Rede de pesquisa USP – VPN)*

# Citações

# citação direta transcrição textual de parte da obra do autor consultado

EXEMPLO 1

"Não se mova, faça de conta que está morta" (Clarac; Bonnin, 1985, p. 72).

EXEMPLO 2

Bothwel (1963, p. 37) ressalta: "[...] lamento profundamente os sofrimentos que vós e todos os trabalhadores da Europa tivestes de suportar [...]".

EXEMPLO 3

"Pensamentos valem e vivem pela observação exata ou nova [...]" (Assis, 1997 *apud* Canuto, 1999, p. 6).

O ponto final deve ser usado para encerrar a frase e não a citação.

*Fonte: ABNT NBR 10520:2023*

# citação indireta texto baseado na obra do autor consultado

A indicação da fonte deve ser conforme o sistema de chamada adotado. A indicação do número da página ou localização é opcional.

EXEMPLO 1

Identificaram-se diversos estudos que tratavam do comportamento informacional dos usuários de bibliotecas universitárias (Gonçalves, 2019).

EXEMPLO<sub>2</sub>

Conforme a classificação proposta por Authier-Reiriz (1982), a ironia seria assim uma forma implícita de heterogeneidade mostrada.

# Gerenciadores de referência

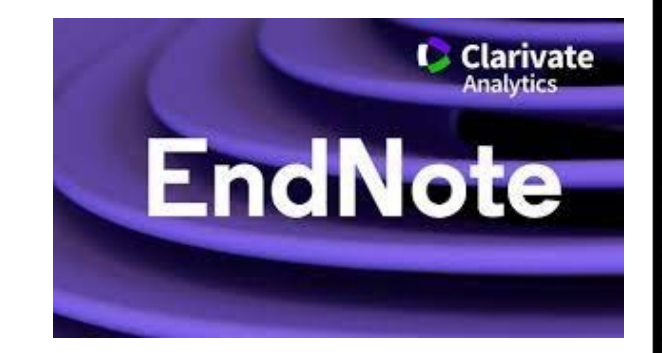

Endnote – *[http://myendnoteweb.com](http://myendnoteweb.com/)* (Clarivate Analytics - Thomson Reuters - ISI)

Acesse o guia de uso no site da biblioteca da Faculdade de Saúde Pública: < *http://www.biblioteca.fsp.usp.br/wp[content/uploads/2017/03/EndNote\\_basic\\_11.pdf](http://www.biblioteca.fsp.usp.br/wp-content/uploads/2017/03/EndNote_basic_11.pdf) >*

# Gerenciadores de referências

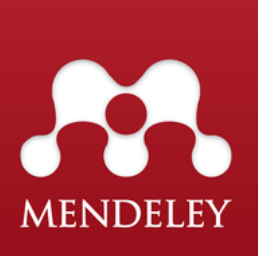

Mendeley - *<https://www.mendeley.com/>* (Elsevier)

Playlist da Biblioteca ESALQ: [https://www.youtube.com/playlist?list=PL6EXDmpZ9qD](https://www.youtube.com/playlist?list=PL6EXDmpZ9qD2AFneBv6lDYA_RVpT72Ryy) 2AFneBv6lDYA\_RVpT72Ryy

Instruções no Blog da Faculdade de Economia e Administração:

*[https://bibliotecafea.com/2015/06/26/mendeley-tutorial](https://bibliotecafea.com/2015/06/26/mendeley-tutorial-atualizado/)atualizado/*

## **Biblioteca Digital de Trabalhos Acadêmicos**

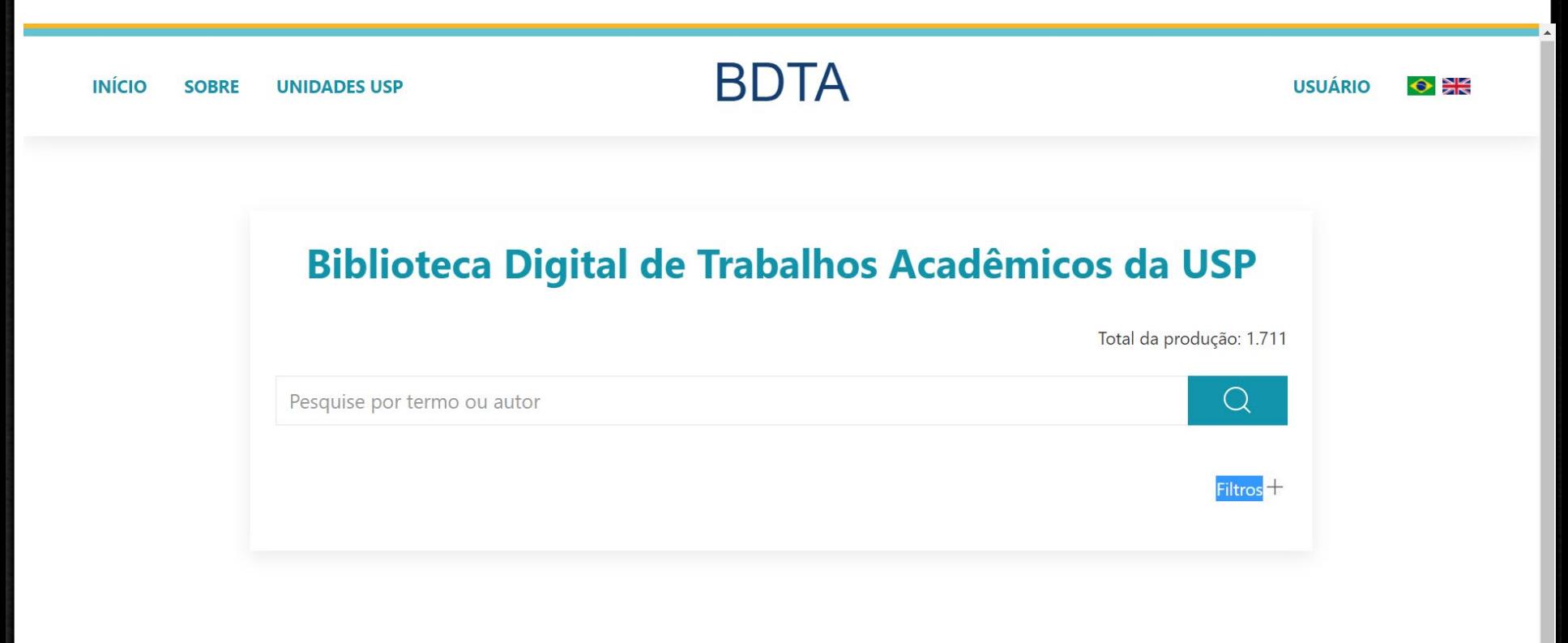

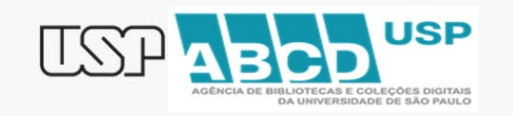

**BUSCA TÉCNICA CONTATO** 

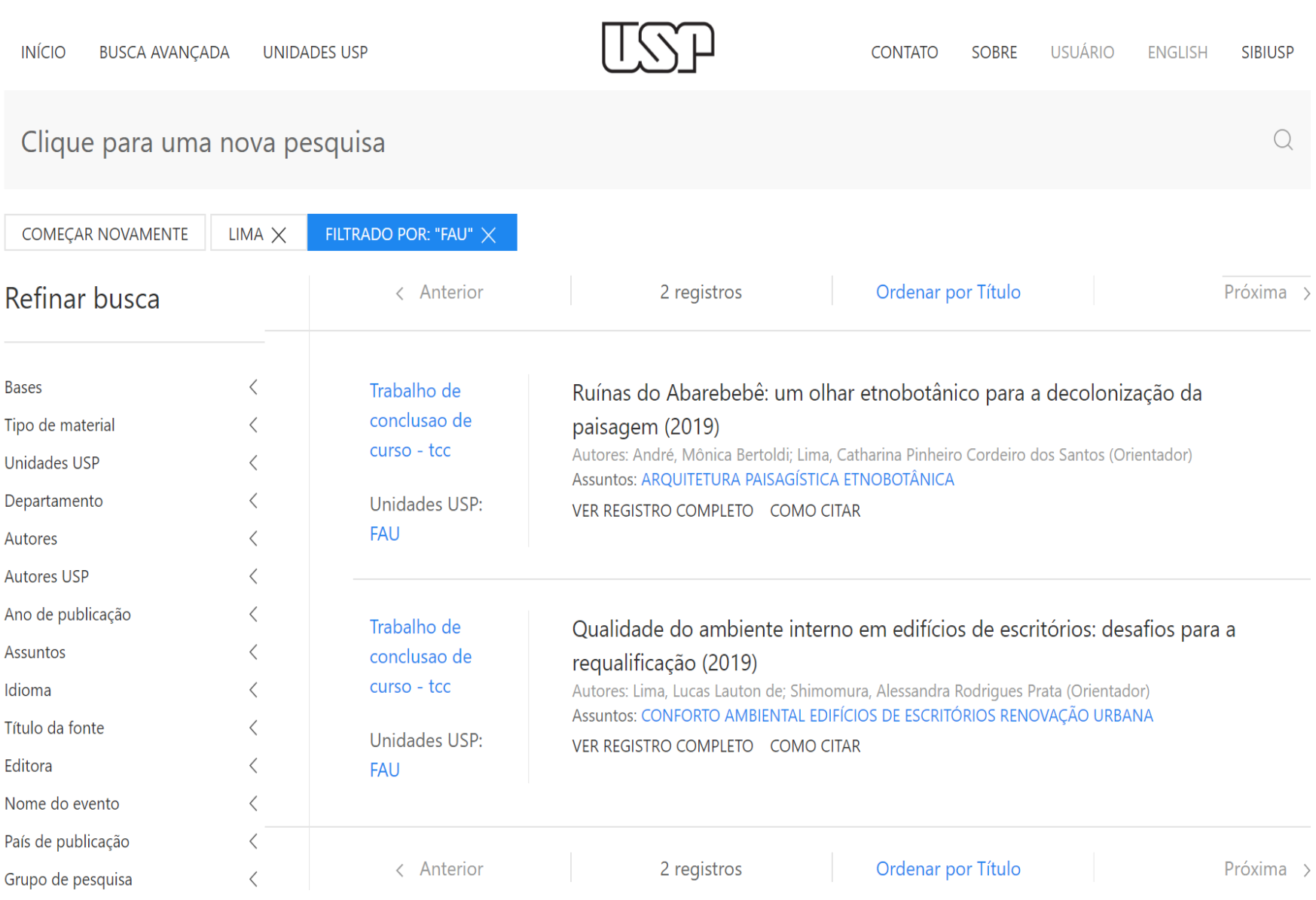

 $\blacktriangledown$ 

# Integridade e Prevenção do Plágio

A conduta ética deve nortear todas as atividades acadêmicas e científicas. Os princípios éticos relativos à ciência e à pesquisa expressam-se primordialmente a partir de duas vertentes: a **integridade em pesquisa** e o **respeito aos direitos autorais**.

## Alguns Identificadores de Plágio gratuitos

## Plagius

Eficiente e sofisticado, o *[Plagius](http://www.techtudo.com.br/tudo-sobre/plagius.html)* é uma das principais ferramentas para identificar possíveis transcrições em textos. O programa ocupa pouco espaço, é gratuito, apresenta uma interface amigável, tem uma instalação rápida e ainda tem suporte para o português.

Farejador de Plágio

O [Farejador de Plágio](http://www.techtudo.com.br/tudo-sobre/farejador-de-plagios.html) é um identificador brasileiro que rastreia transcrições por meio da busca por dados e informações em diferentes sites.

### Plagium

Com suporte para o português e em um visual moderno e intuitivo, o [Plagium](http://www.techtudo.com.br/tudo-sobre/plagium.html) é um site com rastreamento de transcrições de maneira rápida e eficaz. O serviço é gratuito, funciona online e apresenta os resultados em uma linha do tempo. Plagiarisma

O [Plagiarisma](http://www.techtudo.com.br/tudo-sobre/plagiarisma.html) apresenta os recursos de forma clara e objetiva, com destaque para os resultados e análises comparativas, a partir de trechos identificados. Com suporte para o português, o programa para identificar plágio faz rápidas buscas por trechos de textos, documentos enviados ou endereços de URL.

[Fonte: https://www.techtudo.com.br/noticias/2018/04/conheca-cinco-programas](https://www.techtudo.com.br/noticias/2018/04/conheca-cinco-programas-gratis-para-detectar-plagio.ghtml)gratis-para-detectar-plagio.ghtml

# Atenção!

- Trabalho gravado em arquivo formato **PDF** e **não bloqueado** com um tamanho máximo de **45MB**.
- O arquivo deve ser nomeado da seguinte maneira: **ano de defesa\_nome\_sobrenome.**
- **Não utilizar** letra maiúscula ou caracteres especiais no nome do(s) arquivo(s).
- O *Resumo* e a *Página de Rosto* devem fazer parte do corpo do trabalho.
- *Autorização* em PDF com assinatura do aluno e orientador.

## **MODELOS** DE *PÁGINA DE ROSTO* E *RESUMO*

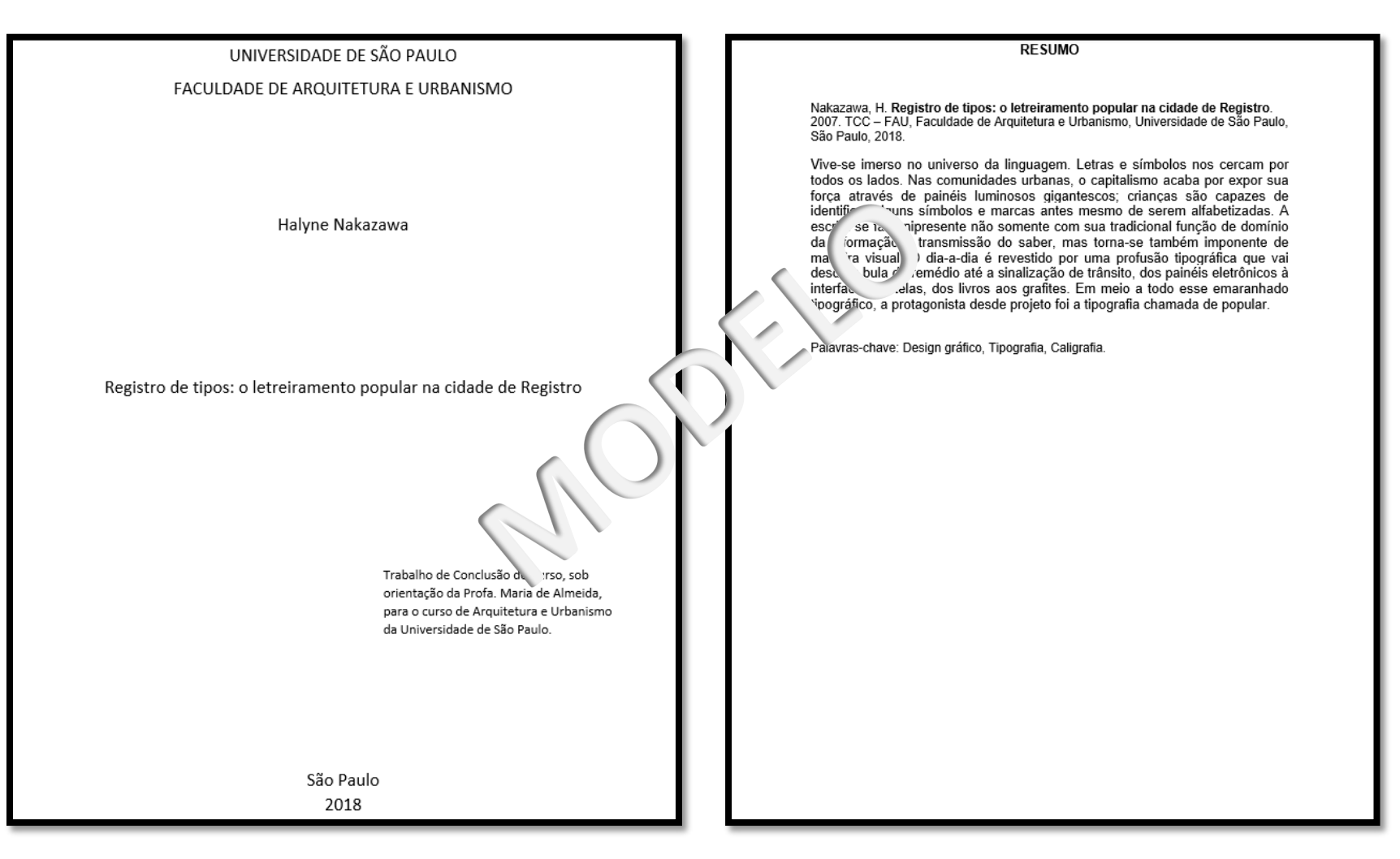

**Estes dois itens são obrigatórios no trabalho.** 

Agendamento para atendimento individual ou em grupo sobre Fontes de Informação e Mendeley:

Horários - Das 9h às 11h ou das 14h às 16h ou até 18:30 – somente para alunos do Design.

[bibfaumar@usp.br](mailto:bibfaumar@usp.br)

Lilian Bianconi

# Obrigada!

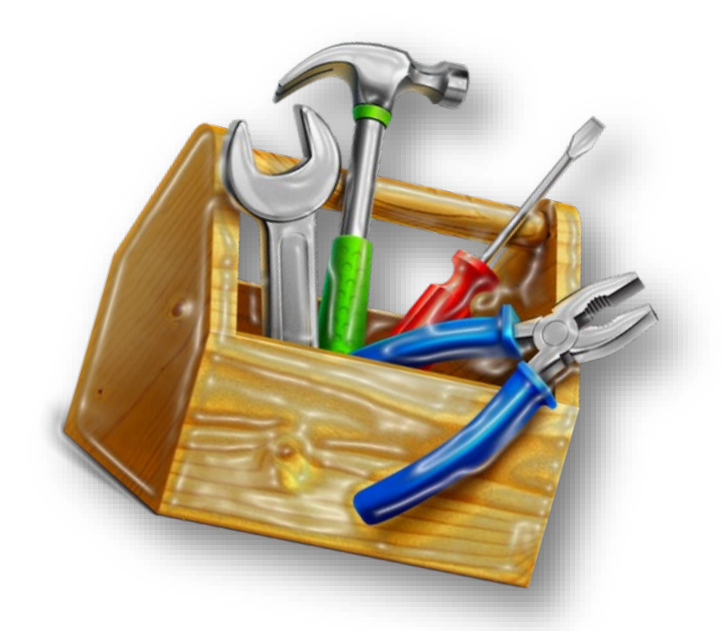